# DAWAN Plan de la formation [www.dawan.fr](https://www.dawan.fr)

# Formation FOG : Déploiement d'images Initiation

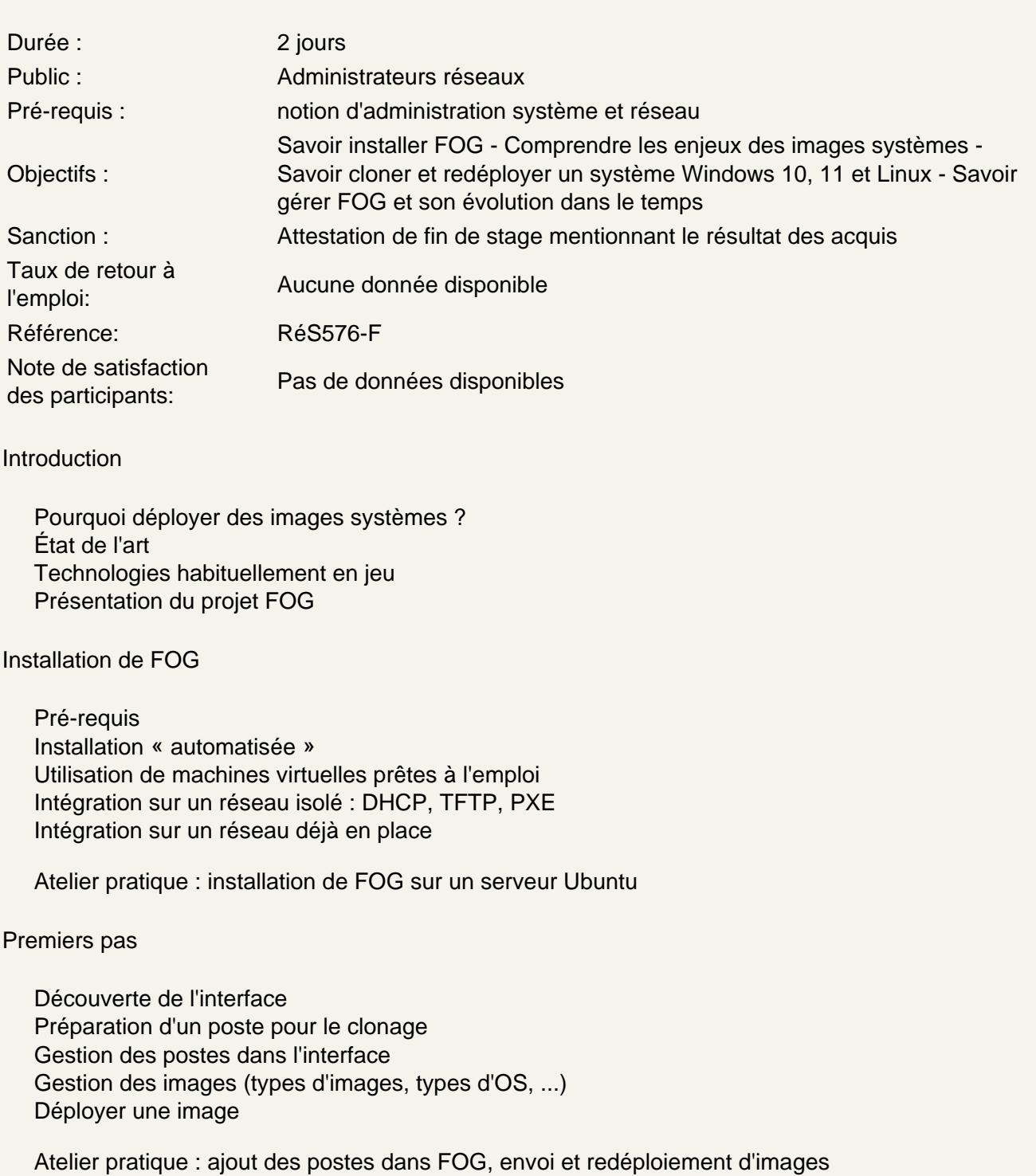

Gestion des tâches

Tâches de base : envoi, déploiement Tâches avancées : debug, antivirus, test mémoire, ... Gestion des groupes de machines Planification des tâches Performances Utilisation des fonctions de Wake On Lan

# **Atelier pratique : découverte des tâches avancées, test des fonctionnalités**

#### **Utilisation du service FOG sur les clients**

Présentation du client Pré-requis Découverte des fonctionnalités Gestion des imprimantes Redémarrage programmé Installation automatique de logiciels sur les postes : « Snap-ins »

# **Atelier pratique : déploiement du client, installation de Firefox et d'une imprimante**

# **Création d'images avancées**

Les problèmes courants Nettoyage avancé d'un système avant clonage Utilisation de sysprep sur les clients Windows Considérations sur l'espace disque, et les spécificités des clients (swap, hibernation, ...)

# **Maintenance**

Gestion des utilisateurs Sauvegarde de FOG Mises à jour de FOG Mises à jour du noyau de déploiement Génération de rapports